## SAP ABAP table /BEV2/S\_CS\_RET\_MM\_DOC {Assignment of Returns MM Document to ARC}

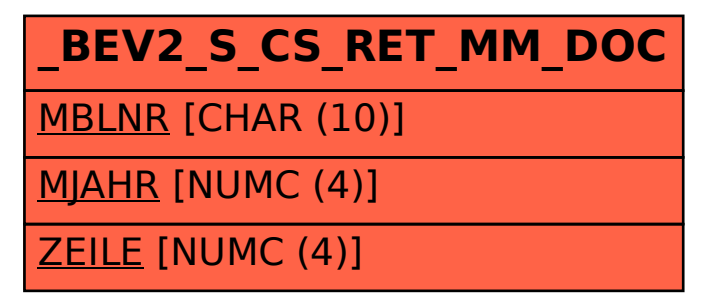